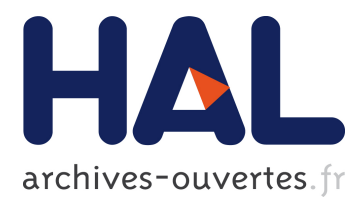

# **Une méthode multimaillages multiphysiques pour accélérer la simulation numérique des procédés incrémentaux continus: Application au laminage à pas de pèlerin**

Koffi Kpodzo, Lionel Fourment, Pierre Montmitonnet

# **To cite this version:**

Koffi Kpodzo, Lionel Fourment, Pierre Montmitonnet. Une méthode multimaillages multiphysiques pour accélérer la simulation numérique des procédés incrémentaux continus: Application au laminage à pas de pèlerin. CSMA 2013 - 11ème colloque national en calcul des structures, May 2013, Giens, France. hal-00861813

# **HAL Id: hal-00861813**

# **<https://hal-mines-paristech.archives-ouvertes.fr/hal-00861813>**

Submitted on 13 Sep 2013

**HAL** is a multi-disciplinary open access archive for the deposit and dissemination of scientific research documents, whether they are published or not. The documents may come from teaching and research institutions in France or abroad, or from public or private research centers.

L'archive ouverte pluridisciplinaire **HAL**, est destinée au dépôt et à la diffusion de documents scientifiques de niveau recherche, publiés ou non, émanant des établissements d'enseignement et de recherche français ou étrangers, des laboratoires publics ou privés.

# **Une méthode multimaillages multiphysiques pour accélérer la simulation numérique des procédés incrémentaux continus: Application au laminage à pas de pèlerin**

Koffi KPODZO  $^1$  \*, Lionel FOURMENT  $^1$ , Pierre MONTMITONNET  $^1$ 

<sup>1</sup> MINES ParisTech, CEMEF- Centre de Mise en Forme des Matériaux, CNRS UMR 7635, CS 10 207, 1 rue Claude Daunesse, 06 904 Sophia Antipolis Cedex, France

\* koffi.kpodzo@mines-paristech.fr

**Résumé** — Dans cet article, nous proposons une méthode multimaillages multiphysiques pour accélérer la simulation numérique des procédés incrémentaux continus. Dans cette approche, un maillage localement raffiné uniquement dans la zone de déformation est utilisé pour résoudre les équations de la mécanique alors qu'un maillage uniformément raffiné sert à stocker les variables d'état et à effectuer les calculs thermiques. Un transport précis et efficace des champs entre les différents maillages permet de préserver la précision des résultats. Dans ce travail, nous proposons une extension de la méthode multimaillages à des procédés de forgeage continus mettant en jeux des matériaux élasto plastiques, en utilisant des opérateurs de transport de champs basés sur des techniques de recouvrement de type SPR (Superconvergent Patch Recovery). La simulation numérique du laminage à pas de pèlerin est présentée comme cas d'application.

**Mots clés** — maillages, transport de champs, élasto plasticité, calcul parallèle

### **1. Introduction**

La simulation numérique des problèmes multiphysiques par la méthode des éléments finis a connu un essor important ces dernières décennies et trouve de nombreuses applications industrielles (forgeage de pièces, mécanique des fluides…). Dans la plupart des cas, le caractère multiphysiques conduit à l'utilisation des maillages surraffinés pour satisfaire les critères de chacune des physiques, ce qui engendre des temps de calcul très élevés (plusieurs jours), même pour un maillage avec nombre modéré de nœuds. Ces temps de calcul peuvent être réduits en utilisant plusieurs maillages sur le même domaine physique [1, 2, 3], chaque maillage étant optimisé en terme de nombre de nœuds par rapport à une physique donnée [4, 5]. Dans [5], pour la simulation de la croissance de dendrites, la méthode multimaillages a permis d'obtenir des résultats d'une précision semblable à celle obtenue avec un maillage uniformément fin. Les calculs sont ainsi accélérés, mais de manière relativement modeste. Dans le cas des procédés de forgeage libre où la zone de déformation reste localisée durant une étape du procédé (martelage, laminage circulaire,…), des accélérations bien plus significatives ont été obtenues. Dans [1], des réductions de temps calcul d'environ 70% ont été observées ; toutefois les calculs mécanique et thermique étaient réalisés sur le même maillage, donc avec une moindre précision pour le calcul de la température. La méthode a été améliorée dans [6] où le maillage le plus fin utilisé pour le stockage des variables d'état sert aussi pour le calcul thermique. Les auteurs ont obtenu des réductions de temps allant jusqu'à 90% en martelage. Dans tous ces travaux la précision et la cohérence des calculs dépendent fortement des opérateurs de transferts de champs utilisés entre les différents maillages. Pour des lois de comportement de type viscoplastique, l'influence de ces opérateurs est faible puisque la plupart des variables sont instantanés [6] et n'ont pas donc besoin d'être transporter. Par contre, dans le cas de lois de comportement élasto plastique ou élasto viscoplastique, le calcul mécanique dépend fortement de variables comme le tenseur des contraintes ou des déformations. Il est alors important d'utiliser des opérateurs de transport très précis. Dans ce travail, nous proposons une extension de la méthode multimaillages à des matériaux élasto plastiques

en utilisant des opérateurs de transport de champs basés sur des techniques de recouvrement de type SPR (Superconvergent Patch Recovery). La première partie de ce travail est consacrée à une brève présentation du problème thermomécanique de mise forme des matériaux. La deuxième partie est dédiée à la description de la méthode multimaillages ainsi que de la technique de transport de champs utilisée. L'application au laminage à pas de pèlerin est présentée dans la dernière partie.

### **2. Equations du problème thermomécanique**

 $\epsilon$ 

Le problème thermomécanique de mise en forme des matériaux peut être résumé par le système d'équations ci-dessous :

$$
\begin{cases}\n\frac{div(\mathbf{s}) - \nabla p + \rho \mathbf{g} = \rho \gamma \\
tr(\dot{\mathbf{\varepsilon}}^{pl}) = 0 \\
\rho \frac{dT}{dt} - \frac{div(k\nabla T)}{dt} = f_p \mathbf{\sigma} : \mathbf{\varepsilon}\n\end{cases}
$$
\n(1)

Les deux premières équations correspondent aux équations mécaniques ; la dernière équation représente le problème thermique.

*s* représente la déviateur du tenseur de contraintes, *p* la pression hydrostatique, *ρ* la masse volumique du matériau, *g* la gravité, *γ* l'accélération, *T* le champ de température, *k* est la conductivité thermique du matériau,  $f_p$  la fraction de puissance de déformation transformée en chaleur,  $\mathcal{E}^{pl}$  le champ de déformation plastique. Pour un matériau élasto plastique, l'intégration de la loi constitutive est donnée par le système d'équations suivant :

$$
\begin{cases}\n\dot{\mathbf{\varepsilon}} = \dot{\mathbf{\varepsilon}}^{el} + \dot{\mathbf{\varepsilon}}^{pl} \\
\dot{\mathbf{\varepsilon}}^{el} = \mathbf{C}^{-1} : \dot{\mathbf{\sigma}} \\
\dot{\mathbf{\varepsilon}}^{pl} = \lambda^{pl} \frac{\partial f}{\partial \mathbf{\sigma}} \\
f(\mathbf{\sigma}, \mathbf{\sigma}_{y}) = 0\n\end{cases}
$$
\n(2)

 $\dot{\varepsilon}$  et  $\dot{\sigma}$  représentent respectivement les dérivées par rapport au temps du tenseur des déformations et des contraintes.  $\dot{\varepsilon}^{el}$  et  $\dot{\varepsilon}^{pl}$  sont respectivement les parties élastique et plastique de la dérivée du tenseur des déformations, *σ* est le tenseur des contraintes, *C* représente le tenseur d'Hooke généralisé, *f* est la fonction de charge dépendant du critère de plasticité,  $\lambda^{pl}$  représente le multiplicateur plastique. <sup>σ</sup> *<sup>y</sup>* est la contrainte d'écoulement du matériau. Ces équations sont discrétisées et résolues par la méthode des éléments finis avec une formulation en vitesse pression.

## **3. Méthode multimaillages multiphysiques**

Dans la méthode multimaillages présentée ici, le calcul mécanique est réalisé sur un maillage localement raffiné correspondant à la zone effective de déformation (Fig.2); le maillage thermique reste uniformément fin et sert aussi de stockage pour les champs calculés sur le maillage mécanique ; il permet d'éviter la diffusion numérique en cas de remaillage. La méthode a été implémentée dans le code Forge®, au sein d'une formulation en lagrangien réactualisé avec une discrétisation en vitesse et pression. L'algorithme général de la méthode multimaillages est présenté sur la Fig.1. Il débute par la construction du maillage mécanique *Mm* à partir du maillage fin thermique (de stockage) *MT*. Les variables d'état sont alors transférées du maillage thermique  $M_T$  vers le maillage mécanique  $M_m$ . A la fin du calcul mécanique (vitesse/pression) sur *Mm*, les champs solutions sont transférés sur le maillage thermique (de stockage)  $M_T$ . Ensuite a lieu le calcul de la température sur  $M_T$  suivi de l'actualisation des configurations sur les deux maillages.

Initialisation

Initialisation des variables

**Construction de**  $M_m$  **à partir de**  $M_T$  **(remaillage)** 

Tant que Nb incrément Nb total d'incrément

- **Projection**  $M_T^1 \rightarrow M_m^2$  (transport de champs)
- o Résolution mécanique sur *Mm* (*v, p*)
- o **Interpolation des résultats mécanique** de  $M_m \rightarrow M_T$  (transport de champs)
- $\circ$  Résolution thermique sur  $\mathcal{M}_T(T)$
- o Actualisation du maillage *M<sup>T</sup>*
- o Actualisation du maillage  $M_m$  à partir de  $M_T$  (transport de champs)
- o Régénération du maillage mécanique si besoin

Fin calcul

Fig.1. Algorithme général de la méthode multimaillages

#### **3.1. Génération du maillage mécanique**

La construction du maillage mécanique constitue une des étapes clés de la méthode, car les accélérations obtenues dépendent fortement du taux de déraffinement, le rapport entre le nombre de nœud du maillage thermique et celui du maillage mécanique. D'une manière générale, le maillage mécanique est obtenu par déraffinement du maillage thermique. On définit tout d'abord la zone de vraie déformation (ZD) (Fig.2) correspondant à la zone raffinée du maillage mécanique. Cette zone reste inchangée lors du déraffinement. Ses dimensions sont en général déduites de celles de la zone de contact avec l'outil en mouvement, augmentées de 20% (Fig.2). Le maillage mécanique est obtenu en supprimant des nœuds dans le reste du domaine (ZFD) de façon à augmenter la taille des mailles tout en respectant une consigne de taille maximale prescrite. Notons que cette suppression de nœuds peut se faire de façon emboîtée (sans bouger les nœuds restants) ou non emboîtée (avec déplacement des nœuds restants). Dans le cas du déraffinement emboîté, utilisé ici, tous les nœuds du maillage mécanique sont aussi des noeuds du maillage de thermique, ce qui a pour avantage de garantir un transport exact des champs nodaux (vitesse, pression) du maillage thermique vers le maillage mécanique.

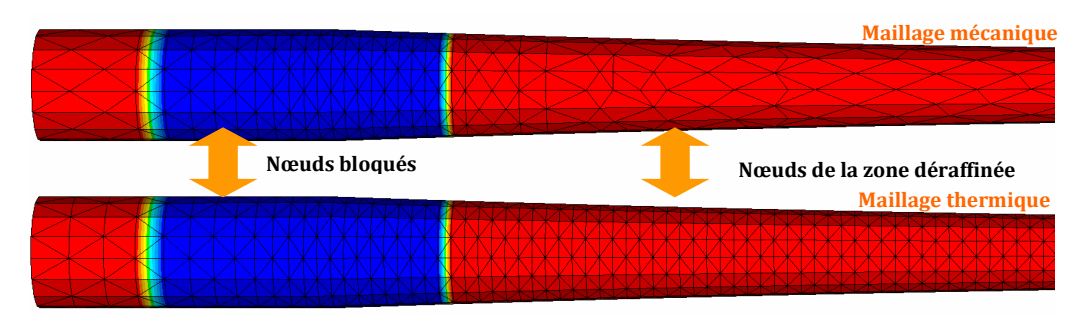

Fig.2. Génération du maillage mécanique

 $\overline{a}$ 

<sup>1</sup> Maillage thermique

<sup>2</sup> Maillage mécanique

Dans la méthode multimaillages, le temps total de calcul peut s'exprimer sous la forme :

$$
T_{multimesh} = T_{meca} + T_{Th} + T_{transport} + T_{remesh}
$$
\n(3)

Où *Tmultimesh* représente le temps total de calcul de la méthode multimaillages, *Tmeca* est le temps de résolution du problème mécanique, *TTh* le temps de résolution du problème thermique, *Ttransport* est le temps de transport de champs entre les différents maillages, *Tremesh* est le temps de régénération des maillages mécaniques. Dans le cas des procédés non continus comme le martelage [6], la zone de déformation reste fixe pendant plusieurs incréments de calculs correspondant à un coup de marteau (Fig. 4) ; la période de remaillage est donc égale au nombre d'incréments nécessaires à un coup de marteau, soit environ une dizaine.

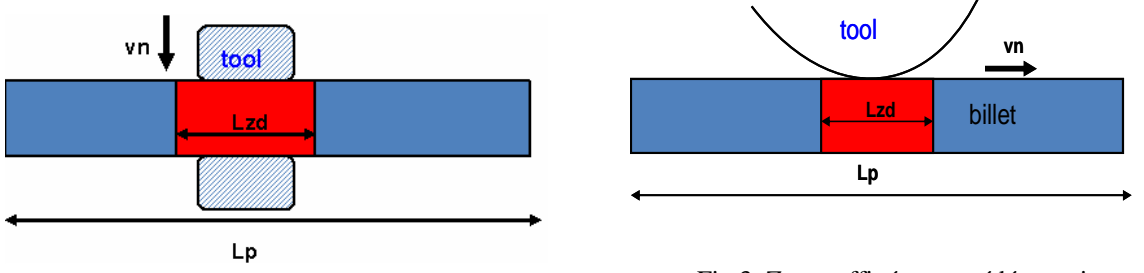

Fig. 4. Zone raffinée - procédés discontinus Fig.3. Zone raffinée - procédés continus

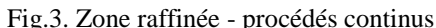

Pour les procédés continus comme laminage, la zone de déformation évolue d'un incrément à l'autre (Fig.3). Le maillage mécanique doit donc être reconstruit à chaque incrément, ce qui augmente *Tremesh* et donc les temps de calcul (3). Il est possible de réduire cette fréquence de remaillage en augmentant la taille *Lzd* de la zone de déformation vraie *ZD* (Fig.3) mais aussi *Tmeca*. Des expériences numériques ont permis de déterminer un compromis optimal entre la période de remaillage et la taille de la zone de déformation associée.

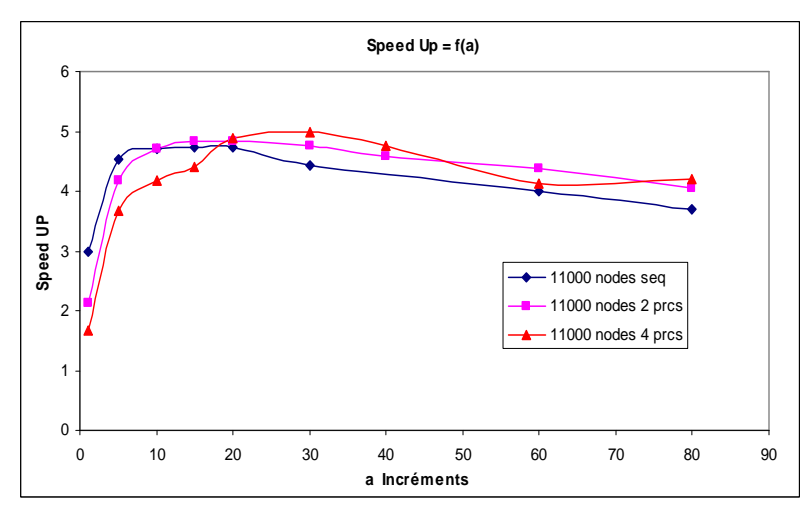

Fig.5. Accélération de la méthode multimaillage en fonction de la période de remaillage

L'accélération multimaillages est définie comme le rapport entre le temps passé pour résoudre le problème avec un maillage unique et celui pour résoudre le même problème avec la méthode multimaillages pour un nombre de processeur *P* fixé :

$$
SpeedUp = \frac{T_{monomaillege}(P)}{T_{multimal1\text{g }es}(P)}
$$
(4)

La Fig.5 donne l'évolution de l'accélération en fonction de la période de remaillage pour un cas de laminage de tôle épaisse. On peut remarquer que même en remaillant à chaque incrément (période=1) on a une accélération supérieure à 1. Cette accélération atteint un maximum et décroît très lentement que ce soit en séquentiel ou sur plusieurs processeurs, ce qui laisse une grande flexibilité quant au choix de la fréquence de remaillage.

#### **3.2. Transport de champs entre différents maillages**

Dans la méthode multimaillages, la cohérence et la continuité des résultats est obtenue grâce aux transferts des champs entre les différents maillages. On distingue ainsi des champs nodaux (vitessepression, température), et des champs élémentaires (type **P0**) telles que le champ des contraintes, des déformations,... qui sont connus aux points Gauss dans notre application où nous n'avons qu'un seul point d'intégration par élément tétraédrique linéaire. Dans [6] où la loi de comportement est viscoplastique, les champs nodaux (vitesse, pression, …) et les variables d'état sont transférées du maillage thermique vers le maillage mécanique en début d'incrément par simple restriction. A la fin du calcul mécanique, les variables calculées (vitesse et pression) sont transférées vers le maillage thermique (interpolations) où ont ensuite lieu l'intégration de la loi de comportement et le calcul thermique (Fig.6). Les variables élémentaires calculées sont en même temps stockées sur le maillage thermique.

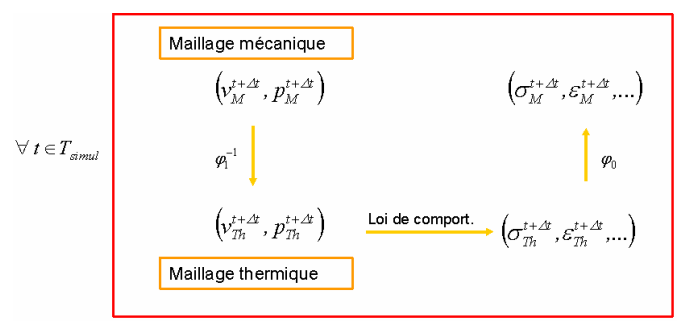

Fig.6. Schéma de transport des champs dans [6]

La restriction des champs du maillage thermique vers le maillage mécanique à chaque incrément peut causer d'importantes diffusions numériques (surtout pour les variables **P0**) si les opérateurs de transport ne sont pas très précis. Ces diffusions sont sans conséquences dans [6] puisque dans ce cas, les variables **P0** sont recalculées à partir des champs nodaux. Par contre pour des lois élasto plastiques, les diffusions numériques sur les champs **P0** peuvent conduire à des perturbations sur les champs de vitesse-pression calculées aux incréments suivants ces transports et, par cumul sur les champs de contraintes et de déformations. Dans ce travail, nous proposons une réduction des diffusions numériques ainsi que leurs conséquences (perturbations sur les contraintes) tout d'abord par une modification du schéma de transport présenté à la (Fig.6), ensuite à travers un transport des champs **P0** par lissage **SPR**.

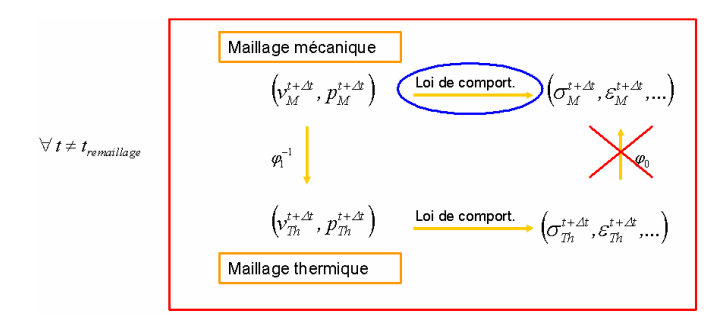

Fig.7. Nouveau schéma de transport des champs

La première amélioration consiste à ne faire le transport des variables **P0** du maillage mécanique vers le maillage thermique qu'aux incréments où l'on régénère le maillage mécanique. Pour les autres incréments, les variables **P0** (contraintes, déformations) sont directement calculées sur le maillage

mécanique (Fig.7). La deuxième amélioration concerne l'utilisation d'un transport par lissage **SPR** (Superconvergent Patch Recovery) [7,8] lors de la restriction des champs **P0** du maillage thermique vers le maillage mécanique. Cette technique consiste à construire à partir de champs **P0** initiaux définis aux points de gauss, des champs **P1** définis aux nœuds du maillage grâce à une minimisation par la méthode des moindres carrés. Les champs **P1** sont alors interpolés aux points de gauss du maillage d'arrivée. L'avantage de cette technique de transport est que les champs **P1** construits sont d'ordres supérieurs et engendrent à l'arrivée des champs **P0** moins diffusés et plus consistants.

# **4. Applications au laminage à pas de pèlerin**

### **4.1. Description du process**

Le laminage à pas de pèlerin est un procédé de mise en forme à froid de tubes. Ces derniers sont simultanément réduits en diamètre et en épaisseur grâce à deux matrices roulantes, et un mandrin intérieur qui imprime la géométrie intérieure du tube (Fig.8).

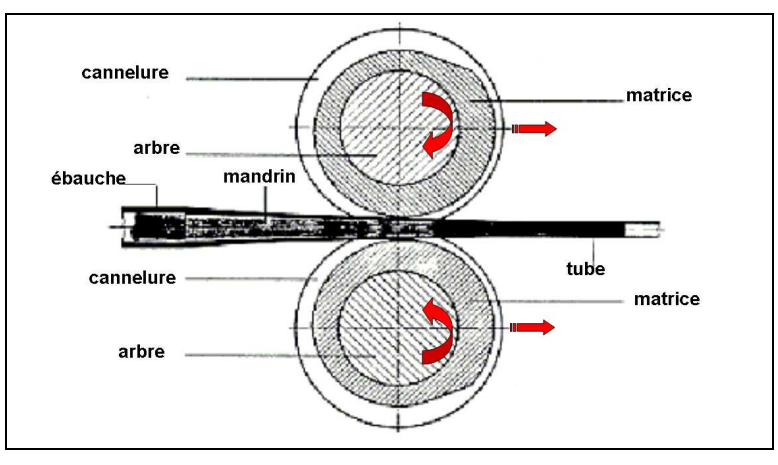

Fig.8. Laminage à pas de pèlerin

### **4.2. Précision de la méthode**

La figure représente les isovaleurs de champ des contraintes équivalentes respectivement pour les cas en monomaillage, en bimaillage avec restriction simple des champs **P0** à chaque incrément, et en bimaillage avec la restriction des champs **P0** seulement aux périodes de remaillages par lissage **SPR**.

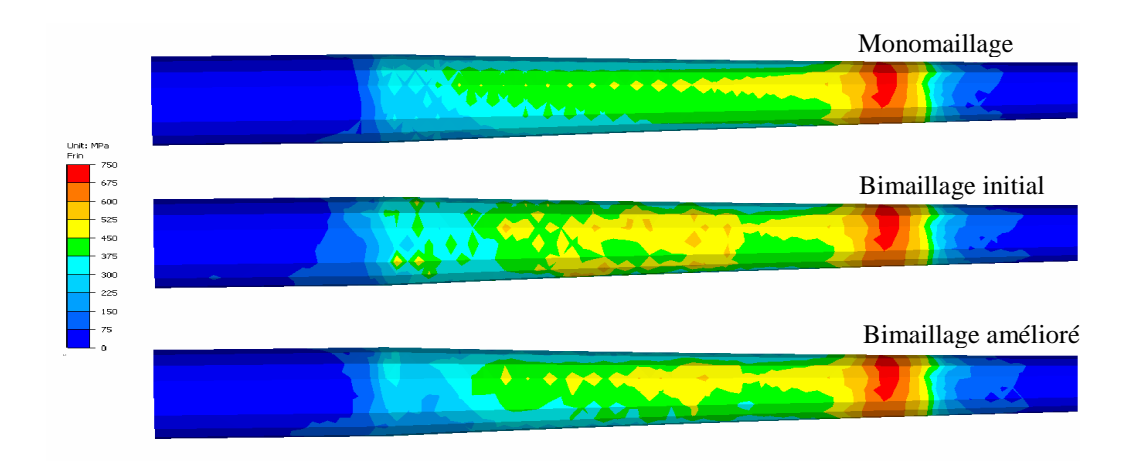

Fig 9. Améliorations perturbations

On peut donc remarquer qu'avec les nouvelles améliorations, les perturbations sur les champs des contraintes ont été significativement réduits.

La Fig.10 illustre les isovaleurs du champ de vitesse à un instant donné, respectivement pour le monomaillage et pour le bimaillage amélioré. On remarque que les résultats en monomaillage (haut) et multimaillage (bas) sont assez proches.

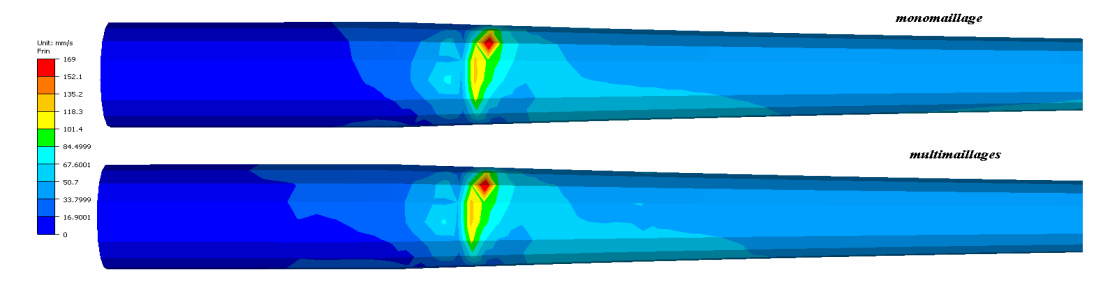

Fig.10. Isovaleurs du champ de vitesse

Les isovaleurs de déformations équivalentes représentées sur la Fig.11 confirment la précision de la méthode.

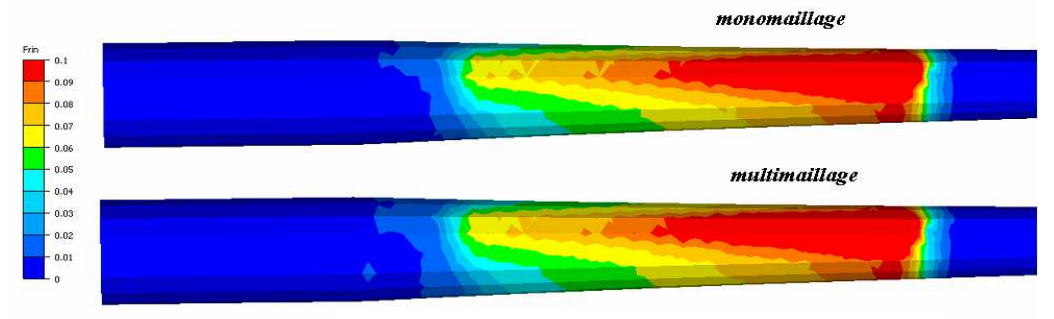

Fig.11. Isovaleurs de déformation équivalente

# **4.2. Performances de la méthode**

Pour mesurer les performances de la méthode, nous considérons un cas test de laminage à pas de pèlerin avec deux maillages différents, un maillage grossier et un maillage fin. Le taux de déraffinement, c'est-à-dire le rapport entre le nombre de nœuds du maillage thermique et celui du maillage mécanique, est respectivement égal à 2,5 et 3.

Le Tableau 1 illustre les accélérations obtenues sur un et deux, quatre processeurs pour les deux maillages. On peut remarquer que même pour le maillage grossier à 13 000 nœuds on a une accélération supérieure à un (1,22), cette accélération reste toujours supérieure à un même lorsqu'on augmente le nombre de processeurs. Lorsqu'on passe à 30 000 nœuds l'accélération passe à environ 1,55 en séquentielle; elle décroît légèrement à deux processeurs mais reprend la même valeur à quatre processeurs.

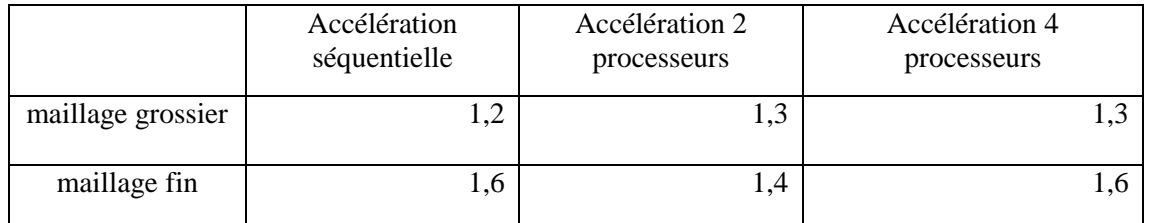

Tableau 1. Accélération multimaillages

# **Conclusions**

Nous avons développé une extension de la méthode multimaillage initialement développée dans [6], aux procédés continus et aux lois de comportement élasto plastiques. Le passage aux procédés continus est réalisé en jouant sur la période de régénération du maillage mécanique (remaillage). Bien

qu'il apparaisse une valeur optimale pour cette période, les performances de la méthode sont peu affectées par ce choix qui dépend du procédé considéré. Le passage à des lois élasto plastique repose sur l'utilisation d'un opérateur de transport des variables d'état (stockées aux points d'intégration) très précis. Lors de l'application au laminage de tube, les taux de dérafinement entre le maillage mécanique et le maillage thermique s'avèrent faibles. Toutefois, la méthode présente des accélérations supérieures à 1 sur tous les maillages considérés, fussent-ils grossiers. Cette accélération augmente avec le nombre de nœuds du maillage. Elle est quasiment la même en séquentiel et en parallèle, jusqu'à quatre processeurs (limite des tests effectués). Les accélérations obtenues sont relativement faibles par rapport à celles observées dans le cas viscoplastique [6] où elles atteignaient la valeur de 4 pour des maillages semblables. Cette différence de performance peut s'expliquer à la fois par le faible taux de déraffinement entre les maillages mécanique et thermique, et par le comportement du solveur élasto plastique. Il reste à évaluer les performances de la méthode multimaillage pour un plus grand nombre de processeurs et pour des maillages de plus grandes tailles.

### **Remerciements**

Nous remercions AREVA Cezus (Paimbœuf & Ugine) pour le financement de ces travaux et les cas d'applications industrielles.

## **Références bibliographiques**

- [1] Barton, G., X. Li, and G. Hirt, *Finite-element modeling of multi-pass forging of nickel-base alloys using a multi-mesh method*, in *THERMEC 2006, Pts 1-5*. 2007. p. 2503-2508.
- [2] Hirt, G. and D. Schafer, *Phenomenological microstructure simulation of incremental bulk metal forming using a multi mesh method*, in *Numiform 2010, Vols 1 and 2: Dedicated to Professor O. C. Zienkiewicz*. 2010. p. 1142-1149.
- [3] Hellmann, M., Hülshorst, T., Kopp, R., 2000, *Simulation of Ring Rolling*, 14th International Forgemasters Meeting, Wiesbaden
- [4] Li, R., *On multi-mesh H-adaptive methods.* Journal of Scientific Computing, 2005. **24**(3): p. 321-341.
- [5] Di, Y. and R. Li, *Computation of Dendritic Growth with Level Set Model Using a Multi-Mesh Adaptive Finite Element Method.* Journal of Scientific Computing, 2009. **39**(3): p. 441-453.
- [6] Ramadan, M., L. Fourment, and H. Digonnet. *A parallel two mesh method for speeding-up processes with localized deformations: application to cogging*. in *12th ESAFORM Conference on Material Forming*. 2009. Enschede (Netherlands): University of Twente.
- [7] Zienkiewicz, O. C. and J. Z. Zhu. *Superconvergence and the superconvergent patch recovery*. Finite Elements in Analysis and Design (1995) 19(1-2):p 11-2
- [8] Brancherie, D., P. Villon, and al. *On a consistent field transfer in non linear inelastic analysis and ultimate load computation*. Computational Mechanics (2008).42 (2): p 213-226.